# МИНИСТЕРСТВО ОБРАЗОВАНИЯ И НАУКИ РОССИЙСКОЙ ФЕДЕРАЦИИ федеральное государственное бюджетное образовательное учреждение высшего образования «Тольяттинский государственный университет»

Институт дополнительного образования «Жигулевская долина»

**УТВЕРЖДАЮ** И.о. директора ИДО ТГУ «Жигулевская долина» Оеее - Е. В. Даценко arienna 2020 r.

Дополнительная общеобразовательная общеразвивающая программа «Управление массивами данных»

технической направленности

Возраст обучающихся: 15-17 лет Срок реализации программы: 1 год

Автор программы: Михеева Ольга Павловна, педагог дополнительного образования

Тольятти, 2020 г.

Дополнительная общеобразовательная общеразвивающая программа технической направленности «Управление массивами данных» (далее - Программа) включает в себя 4 тематических модуля по изучению методов обработки больших объемов данных средствами программного обеспечения MS Excel, MS Access и STATISTICA, что отвечает требованиям Национальной программы «Цифровая экономика Российской Федерации». Изучая программу, учащиеся смогут овладеть необходимыми цифровыми компетенциями, востребованными в условиях цифровой экономики.

Данная программа разработана с учетом интересов конкретной целевой аудитории, обучающихся старшего школьного возраста, и представляет собой набор учебных тем, необходимых для базового овладения знаниями в области анализа данных, бизнес-анализа.

### **Пояснительная записка**

**Направленность** дополнительной общеобразовательной общеразвивающей программы «Управление массивами данных» техническая.

**Актуальность** программы заключается в том, что она нацелена на решение задач, определенных в Стратегии развития воспитания в Российской Федерации на период до 2025 года от 29 мая 2015 г. №996-р., направленных на трудовое воспитание и профессиональное самоопределение реализуемое посредством содействия профессиональному самоопределению, приобщения детей к социально значимой деятельности для осмысленного выбора профессии. Содержание программы способствует формированию цифровой и технической грамотности обучающихся, а также позволяет учащимся получить представление о значимости современных информационных технологий в современном мире, раскрывает особенности обработки и анализа больших массивов данных.

**Новизна** программы состоит в том, что она разработана с учетом модульного построения содержания, материалы каждого модуля независимы друг от друга, что обеспечивает обучающемуся индивидуальный образовательный маршрут.

**Отличительная особенность** программы в применении деятельностного и конвергентного подходов к обучению. Деятельностный подход реализуется в организации занятий, конвергентный – в их содержании, использующий в технической программе знания из истории, географии, математики, физике и экономики.

**Педагогическая целесообразность** программы состоит в возможности реализации учащимися их интереса в сфере информационных технологий по использованию общедоступного программного обеспечения для автоматизации обработки больших объемом числовой и текстовой информации.

Программа разработана в соответствии со следующими нормативными документами:

- Федеральный закон от 29.12.2012 г. №273-ФЗ «Об образовании в Российской Федерации»;
- Концепция развития дополнительного образования в РФ (утверждена распоряжением Правительства РФ от 04. 09.2014 № 1726-Р)
- Стратегия развития воспитания в Российской Федерации на период до 2025 года (утверждена распоряжением Правительства Российской Федерации от 29 мая 2015 г. № 996-р);
- Приказ Министерства просвещения России от 9.11.2018 № 196 «Об утверждении Порядка организации и осуществления образовательной деятельности по дополнительным общеобразовательным программам»;
- Постановление Главного государственного санитарного врача Российской Федерации от 4 июля 2014 года № 41 «Об утверждении СанПиН 2.4.4.3172-14 "Санитарно-эпидемиологические требования к устройству, содержанию и организации режима работы образовательных организаций дополнительного образования детей»;
- Приказ министерства образования и науки Самарской области от 20.08.2019 г.  $N_2$  262-од «Об утверждении Правил персонифицированного финансирования дополнительного образования детей в Самарской области на основе сертификата персонифицированного финансирования дополнительного образования детей, обучающихся по дополнительным общеобразовательным программам»;
- Методические рекомендации по проектированию дополнительных общеразвивающих программ, направленных письмом МинобрнаукиРоссии от 18.11.2015 № 09-3242;
- «Методические рекомендации по разработке дополнительных общеобразовательных программ» (Приложение к письму министерства образования и науки Самарской области 03.09.2015 № МО -16-09- 01/826-ТУ).

**Цель программы:** формирование у обучающихся компетенций, позволяющих использовать современные программные средства для автоматизации рабочих процессов по эффективной обработке больших массивов данных.

### **Задачи программы**

Обучающие:

- ознакомление обучающихся с технологиями обработки больших объемов информации при помощи табличных процессоров, СУБД и специализированного ПО;
- формирование представлений о современных программных комплексах по обработке больших объемов информации;
- формирование умений по обработке больших объемов информации с помощью программного обеспечения; Развивающие:
- развитие интереса к информатике и информационным технологиям;
- развитие творческих способностей;
- развитие способности к самостоятельной работе. Воспитательные:
- воспитание усидчивости, умения планировать свою деятельность и доводить ее до конца;
- воспитание интереса к учению;
- формирование творческого подхода к поставленной задаче;
- формирование представления о том, что большинство задач имеют несколько решений;
- формирование профессионального самоопределения, приобщение к социально значимой деятельности для осмысленного выбора профессии.

### *Возраст детей, участвующих в реализации программы:* 15-17 лет.

Средний подростковый возраст характеризуется развитием теоретического мышления. Рассуждения идут от общего к частному. Подросток оперирует гипотезой в решении интеллектуальных задач. Это важнейшее приобретение в анализе действительности. Развиваются такие операции, как классификация, анализ, обобщение. Развивается рефлексивное мышление. Предметом внимания и оценки подростка становятся его собственные интеллектуальные операции. Подросток приобретает взрослую логику мышления.

Внимание в подростковом возрасте является произвольным и может быть полностью организовано и контролируемо подростком. Индивидуальные колебания внимания обусловлены индивидуальнопсихологическими особенностями, а также снижением интереса к учебной деятельности.

Связь памяти с мыслительной деятельностью, с интеллектуальными процессами в подростковом возрасте приобретает самостоятельное значение. По мере развития подростка содержание его мыслительной деятельности изменяется в направлении перехода к мышлению в понятиях, которые более углубленно и всесторонне отражают взаимосвязи между явлениями действительности.

Обучение по программе решает следующие задачи: ознакомление обучающихся с технологиями обработки больших массивов данных, а также развитие практических навыков, в том числе навыка постановки мысленного эксперимента; побуждение детей к самостоятельной деятельности; формирование аналитического, абстрактного и творческого мышления.

**Сроки реализации:** программа рассчитана на 1 год, объем часов на 108, из расчета 3 учебных часа в неделю (4 модуля).

**Формы обучения по программе:** очная, очная с применением дистанционных технологий.

**Форма организации деятельности:** групповая, при реализации программы с применением дистанционных технологий – персональная, материалы курса будут размещены в виртуальной обучающей среде.

**Режим занятий:** 2 раза в неделю по 1,5 академических часа.

Длительность одного занятия – 40 минут.

**Наполняемость учебных групп:** от 15 человек в группе.

#### **Результаты освоения программы**

### **Личностными результатами изучения программы «Управление массивами данных» являются:**

- развитие познавательного интереса, интеллектуальных и творческих способностей учащихся;
- формирование мотивации к изучению в дальнейшем предметов технического цикла;
- формирование личностного отношения друг к другу, к педагогу.

## **Метапредметными результатами изучения программы «Управление массивами данных» являются:**

- формирование умения планировать, контролировать и оценивать учебные действия в соответствии с поставленной задачей и условиями ее реализации; определять наиболее эффективные способы достижения результата;
- использование знаково-символических средств представления информации для создания моделей изучаемых объектов и процессов, схем решения учебных и практических задач;
- овладение начальными сведениями о сущности и особенностях объектов, процессов и явлений действительности (природных, социальных, культурных, технических и др.) в соответствии с содержанием конкретного учебного предмета;
- формирование приемов работы с информацией, представленной в различной форме (таблицы, графики, рисунки и т. д.), на различных носителях (книги, Интернет, CD, периодические издания и т. д.);
- развитие коммуникативных умений и овладение опытом межличностной коммуникации (ведение дискуссии, работа в группах, выступление с сообщениями и т. д.).

## **Предметными результатами изучения программы «Управление массивами данных» являются:**

- знакомство с программными средствами MS Excel, MS Access и STATISTICA для обработки больших массивов данных;

- умение обрабатывать, анализировать, визуализировать большие массивы данных.

-

## **В результате изучения программы «Управление массивами данных» ученик должен:**

иметь представление:

- о номенклатуре ПО для обработки больших массивов данных, их назначении и характеристиках;
- о функциях и инструментах по аналитике, обработке и визуализации больших массивов данных;

- о сферах применения MS Excel, MS Access и STATISTICA. уметь:

- применять программное обеспечение MS Excel, MS Access и STATISTICA для анализа, моделирования и визуализации больших массивов данных

- создавать базы данных и работать с ними.

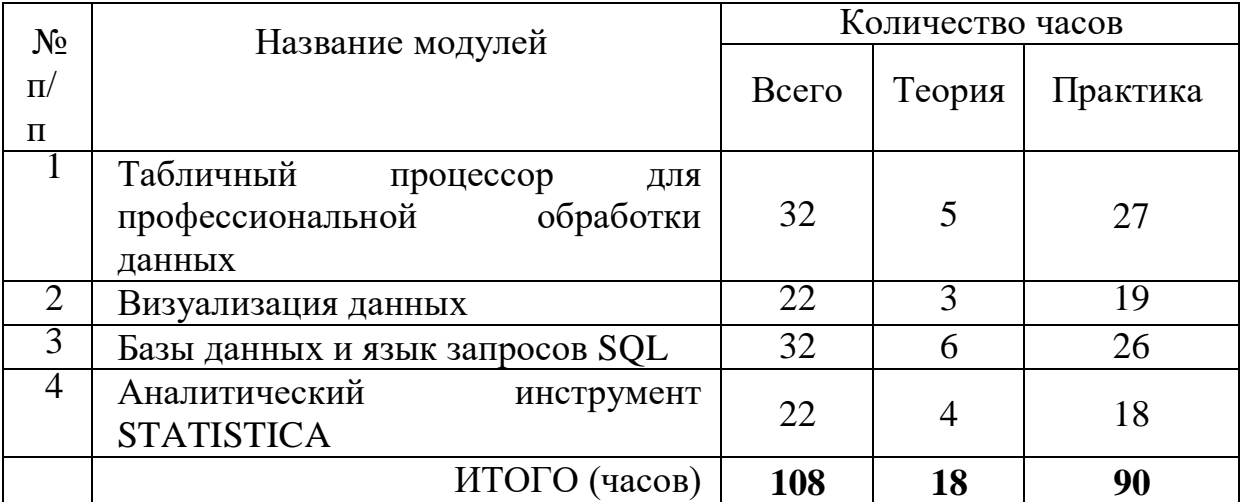

#### **Учебный план**

#### **Формы контроля**

Программой предусматриваются следующие виды контроля: предварительный, текущий, итоговый.

**Предварительный контроль** проводится в первые дни обучения.

**Текущий контроль** проводится в следующих формах: опрос, компьютерное тестирование, практическая работа.

**Итоговый контроль** проводится по результатам практических работ, в форме портфолио работ, а также по результатам участия детей в конкурсах, конференциях и др. мероприятиях.

**Оперативный контроль** осуществляется в ходе объяснения нового материала с помощью контрольных вопросов и творческих заданий.

Конечный результат оценивается по активности обучаемых в конкурсных мероприятиях различного уровня.

### **Критерии оценки знаний, умений и навыков при освоении программы**

Систематически организуется деятельность, направленная на изучение уровня освоения образовательных программ. Результаты исследований отражаются в журнале.

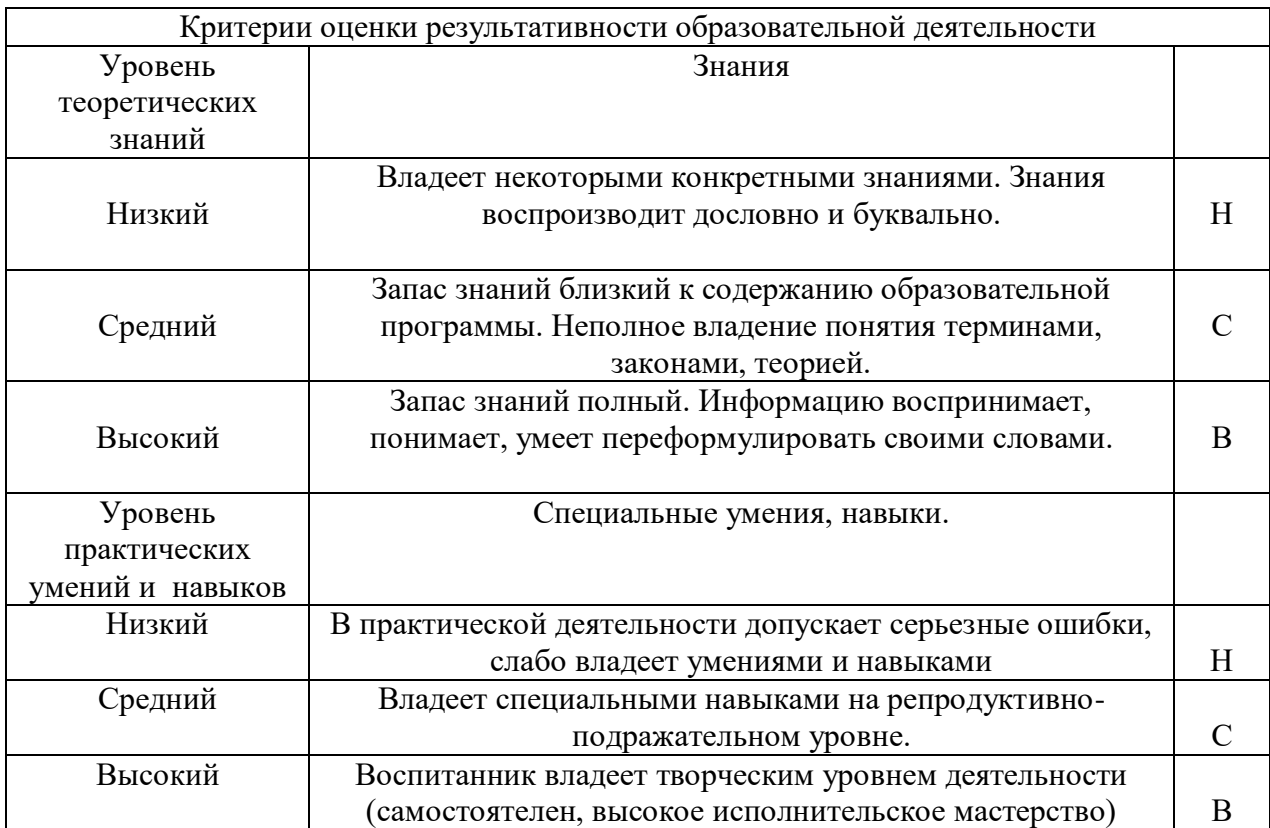

**Оценка качества** освоения программы производится при помощи:

- тестирования (теория);
- интерактивных заданий;
- зачета практических работ;
- карты самооценки.

### **Содержание программы**

## **Модуль 1. «Табличный процессор для профессиональной обработки данных»**

Цель: ознакомление обучающихся с возможностями табличного процессора Microsoft Excel 2016 для обработки больших массивов данных. Задачи**:**

- познакомить с возможностями табличного процессора по обработке и визуализации больших массивов данных;
- познакомить с возможности табличного процессора по моделированию на основе анализа данных;
- научить автоматизации обработки данных при помощи макросов. Предметные ожидаемые результаты по модулю:

Обучающийся должен знать:

- основные функции Microsoft Excel по обработке данных;
- возможности табличного процессора по обработке больших массивов данных;
- возможности табличного процессора по визуализации данных;
- возможности табличного процессора по моделированию на основе анализа данных;
- основы макропрограммирования.

Обучающийся должен уметь:

- использовать формулы Microsoft Excel для обработки данных;
- строить графики;
- работать с базами данных и сводными таблицами;
- создавать макросы.

Обучающийся должен приобрести навык:

- обработки больших массивов данных при помощи функций и специальных инструментов;
- автоматизации обработки данных при помощи макросов.

#### **Учебно-тематический план модуля**

#### **«Табличный процессор для профессиональной обработки данных»**

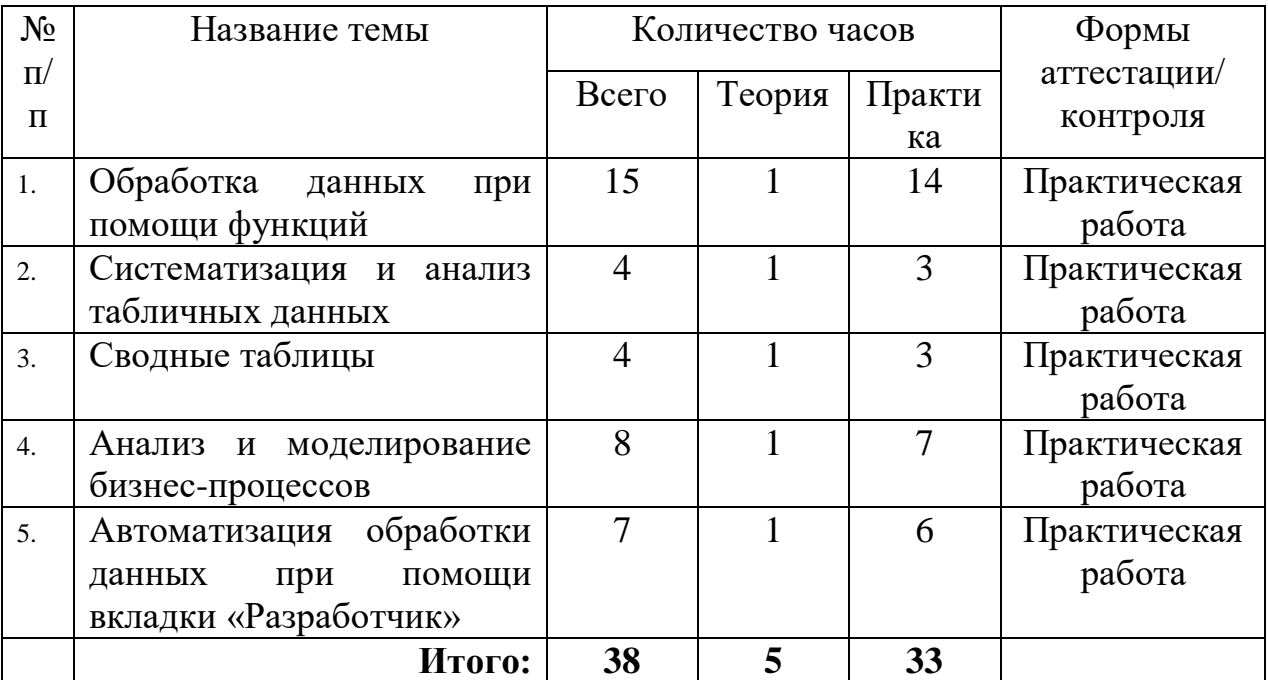

#### **Содержание программы**

**Тема 1.** Обработка данных при помощи функций

Теория: Функции для обработки текстовых и цифровых данных: текстовые, математические, логические, статистические, функции даты и времени, ссылки и массивы. Получение справки и примеров использования функций. Комбинирование формул и функций. Вложенные функции.

Практика: Практическая работа 1. «Математические расчеты». Практическая работа 2. «Обработка тестовых данных». Практическая работа 3 «Логические функции в расчетах». Практическая работа 4 «Статистические функции в расчетах».

**Тема 2.** Систематизация и анализ табличных данных.

Теория: Работа с большими диапазонами данных: базы данных. Ведение базы данных (БД) средствами Excel. Сортировка базы данных. Сортировка данных: простая и многоуровневая, пользовательская сортировка.

Фильтрация данных и операции с отфильтрованными данными. Расширенный фильтр. Автоматическое подведение промежуточных итогов.

Практика: Практическая работа 5. «Работа с базой данных: простой и расширенный фильтр. Использование функций для расчета показателей по базе данных».

Практическая работа 6. «Сортировка данных».

**Тема 3.** Сводные таблицы

Теория: Создание базовой сводной таблицы. Настройка полей сводной таблицы. Формирование отчета сводной таблицы. Изменение способа просмотра данных расчетов.

Оперативный анализ данных при помощи сводных таблиц: обобщение, анализ, изучение и представление данных. Вычисляемые поля.

Практика: Практическая работа 7 «Работа со сводными таблицами – построение отчета».

**Тема 4.** Анализ и моделирование бизнес-процессов.

Теория: Инструменты группы Анализ "что если": Подбор параметра, Поиск решения, Диспетчер сценариев и их возможности для моделирования бизнес- процессов.

Практика: Практическая работа 7 «Моделирование бизнес-процессов при помощи инструмента Диспетчер сценариев».

Практическая работа 8 «Моделирование бизнес-процессов при помощи инструмента Поиск решения».

Практическая работа 9 «Моделирование бизнес-процессов при помощи инструмента Подбор параметра».

**Тема 5.** Автоматизация обработки данных при помощи вкладки «Разработчик».

Теория Добавление вкладки Разработчик. Инструменты вкладки. Объекты, их свойства. Добавление объектов на форму и лист. Настройка объектов.

Понятие макроса. Запись макроса с использованием макрорекодера. Просмотр макроса. Назначение макроса кнопке, размещение кнопки на панели быстрого доступа. Редактор VBA – назначение и основные компоненты. Правила редактирования макросов.

Практическая работа 10. «Автоматизация поиска данных в массиве инфомации».

Практическая работа 11. «Работа с макросами».

Итоговая работа «Прогноз финансовых показателей на основе трех возможных сценариев для одной из 500 компаний на Нью-Йоркской фондовой бирже (NYSE)».

## **Модуль 2. Визуализация данных**

Цель: ознакомление обучающихся с возможностями по визуализации данных.

Задачи**:**

- познакомить с возможностями табличного процессора по визуализации больших массивов данных;
- научить созданию интерактивной аналитики и ее публикации в интернете средствами ПО Tableau.

Предметные ожидаемые результаты по модулю:

Обучающийся должен знать:

- возможности Microsoft Excel по обеспечению наглядности данных;
- возможности табличного процессора по визуализации данных;
- возможности ПО Tableau по визуализации данных и его интеграции с Microsoft Excel.

Обучающийся должен уметь:

- строить диаграммы и графики;
- применять инструменты инфографики и условного форматирования Microsoft Excel;
- создавать дашборты.

Обучающийся должен приобрести навык:

- визуализации данных средствами Microsoft Excel;
- создания интерактивной аналитики и ее публикации в интернете средствами ПО Tableau.

## **Учебно-тематический план модуля «Визуализация данных»**

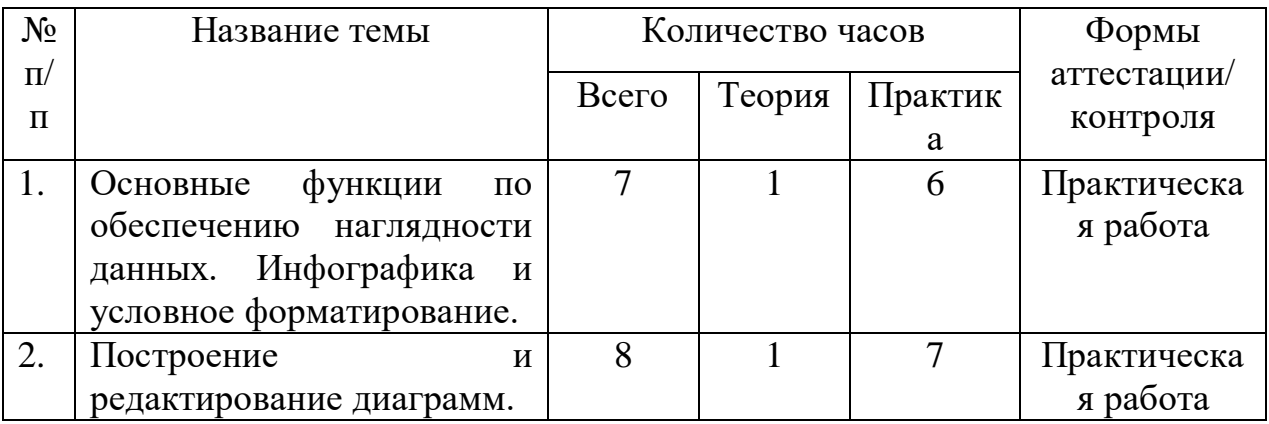

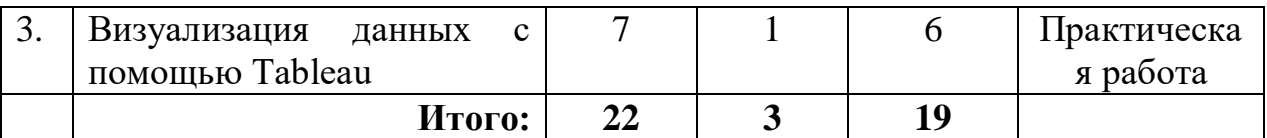

#### **Содержание программы**

**Тема 1.** Основные функции по обеспечению наглядности данных. Инфографика и условное форматирование.

Теория: Визуализация данных в Excel 2016: тепловые карты, интерактивные диаграммы, диаграммы рассеяния, карты. Инфографика средствами Excel 2016: социальный граф и другие надстройки программы.

Условное форматирование как инструмент обеспечения наглядности данных в зависимости от заданного условия. Правила условного форматирования: создание и редактирование. Наборы значков.

Практика. Практическая работа 12. «Инструменты инфографики Excel 2016».

Практическая работа 13. «Условное форматирование».

**Тема 2.** Построение и редактирование диаграмм.

Теория: Работа с Мастером Диаграмм. Выбор типа диаграммы. Перемещение и изменение размера диаграммы. Обновление и добавление новых данных на диаграмму. Печать диаграмм.

Настройка и редактирование диаграмм. Изменение типа диаграммы. Изменение и замена источника данных, добавления и удаления элементов диаграммы, изменение размеров диаграммы и ее расположения на листе и в книге. Оформление диаграмм. Выбор стиля диаграммы. Возможности оформления элементов диаграммы пользовательский и стандартный.

Построение нестандартных типов диаграмм для наглядного сравнения и анализа числовых данных. Динамические диаграммы – управление данными диаграммы с помощью пользовательских элементов управления.

Практика. Практическая работа 14. «Создание диаграмм».

Практическая работа 15. «Создание динамической диаграммы».

**Тема 3.** Визуализация данных с помощью Tableau.

Теория: Назначение и возможности системы интерактивной аналитики Tableau. Академическая лицензия. Установка программы. Панели ключевых показателей (dashboards). Инструменты для создания dashboard и аналитики. web-интерфейсы для панели ключевых показателей и аналитических приложений. Рассылки представлений.

Практика. Практическая работа 16. «Инсталляция Tableau».

Практическая работа 17. «Создание интерактивной аналитики и ее публикация в интернете».

## **Модуль 3. Базы данных и язык запросов SQL**

Цель: ознакомление обучающихся с возможностями системы управления

базами данных (СУБД) Microsoft Access 2016 для обработки больших массивов данных.

Задачи**:**

- познакомить с возможностями системы управления базами данных Microsoft Access 2016 по обработке больших массивов данных;
- научить автоматизации обработки данных при помощи макросов. Предметные ожидаемые результаты по модулю:

Обучающийся должен знать:

- основные функции Microsoft Access 2016 по обработке данных;
- возможности СУБД по обработке больших массивов данных;
- основы макропрограммирования.

Обучающийся должен уметь:

- создавать таблицы и вносить данные;
- создавать запросы для поиска данных;
- создавать экранные формы;
- работать с Конструктором;
- создавать макросы.

Обучающийся должен приобрести навык:

- обработки больших массивов данных при помощи бах данных;
- автоматизации обработки данных при помощи макросов.

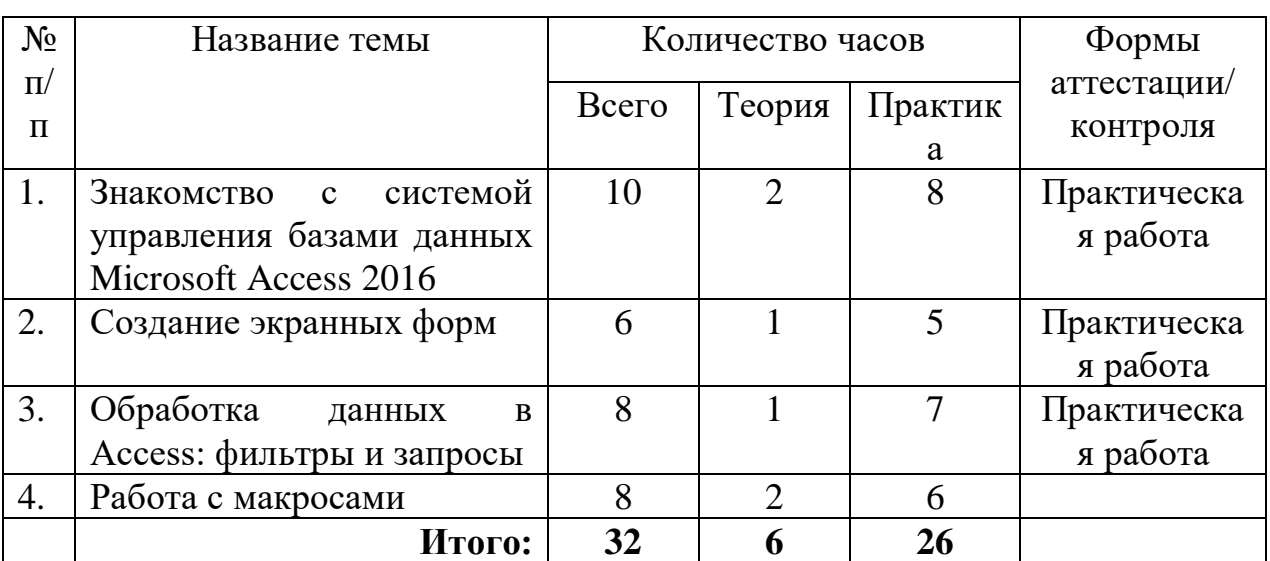

## **Учебно-тематический план модуля «Базы данных и язык запросов SQL»**

### **Содержание программы**

**Тема 1.** Знакомство с системой управления базами данных Microsoft Access 2016.

Теория: Знакомство с технологией баз данных при хранении информации. Отличие баз данных Access от электронных таблиц Excel. Назначение основных объектов базы данных Access.

Создание таблиц в Microsoft Access: установка типов данных, свойств

полей. Ввод и редактирование данных в таблицах. Импорт данных из других приложений в базу данных Access. Типы отношений между таблицами в базе данных. Определение связей между таблицами в окне Схема данных, настройка целостности данных. Использование подстановок (поля с возможностью выбора из списка). Настройка свойств, ограничивающих ввод данных в таблицу.

Практика: Практическая работа 18. «Знакомство с интерфейсом Microsoft Access 2016».

Практическая работа 19. «Создание базы данных Microsoft Access 2016 по шаблону».

Практическая работа 20. «Создание базы данных Microsoft Access 2016 с нуля. Создание таблиц, ввод данных, расстановка связей».

Практическая работа 21. «Создание базы данных Microsoft Access 2016 по шаблону».

**Тема 2.** Создание экранных форм

Теория: Автоматическое создание экранных форм разных типов: в столбец, ленточной и разделённой. Создание форм с помощью Мастера форм.

Работа с табличными данными с помощью форм. Изменение дизайна и настроек формы в режимах Макета и Конструктора. Добавление дополнительных полей из таблицы в экранную форму. Представление связи "один-ко-многим" с помощью подчиненной формы.

Добавление в форму дополнительных элементов управления и настройка их свойств. Вычисления в формах. Создание формы с одной или несколькими подчиненными формами. Условное форматирование в формах. Создание диаграмм в формах. Диалоговые окна для ввода параметров в запрос.

Практика. Практическая работа 22. «Работа с формами».

**Тема 3.** Обработка данных в Access: фильтры и запросы

Теория: Поиск данных в таблицах. Сортировка и фильтрация данных в таблицах.

Конструктор запросов. Создание простых запросов на основе одной или нескольких таблиц. Сортировка данных с помощью запросов. Установка критериев отбора записей. Вычисления в запросах.

SQL-запросы. SQL-выражения. Синтаксис инструкции Select: SELECT, FROM, WHERE, Статистические функции. Функции CASE и DATE. COUNT, SUM, MIN, MAX. Формирование запросов.

Практика. Практическая работа 23. «Поиск данных».

Практическая работа 24. «Создание запросов при помощи конструктора».

Практическая работа 25. «Поиск данных при помощи SQL-запросов».

**Тема 4.** Программирование макросов в Access.

Теория: Создание макросов. Обзор макрокоманд, работа с каталогом макрокоманд. Настройка параметров безопасности макросов, безопасные и небезопасные макрокоманды. Создание внедренных макросов для обработки событий в формах. Управление ходом выполнения макроса, проверка условий выполнения макрокоманд. Обработка ошибок и отладка макросов. Макрос, выполняемый автоматически при открытии базы данных.

Практика: Практическая работа 26. «Работа с макросами: создание, настройка, запуск».

## **Модуль 4. Аналитический инструмент STATISTICA**

Цель: ознакомление обучающихся с профессиональным аналитическим инструментом STATISTICA для обработки больших массивов данных. Задачи**:**

- познакомить с возможностями профессионального аналитического инструмента STATISTICA по обработке и визуализации больших массивов данных;
- научить на примере массива геоданных обрабатывать большие объемы информации.

Предметные ожидаемые результаты по модулю:

Обучающийся должен знать:

- возможности ПО STATISTICA по обработке больших массивов данных;
- элементы пользовательского интерфейса программы;
- основные функции для описательного и визуального анализа.

Обучающийся должен уметь:

- использовать инструменты ПО STATISTICA для обработки данных;
- строить графики;
- вычислять корреляции;
- строить вариограммы.

Обучающийся должен приобрести навык:

- обработки больших массивов данных при помощи инструментов ПО STATISTICA.

## **Учебно-тематический план модуля «Аналитический инструмент STATISTICA»**

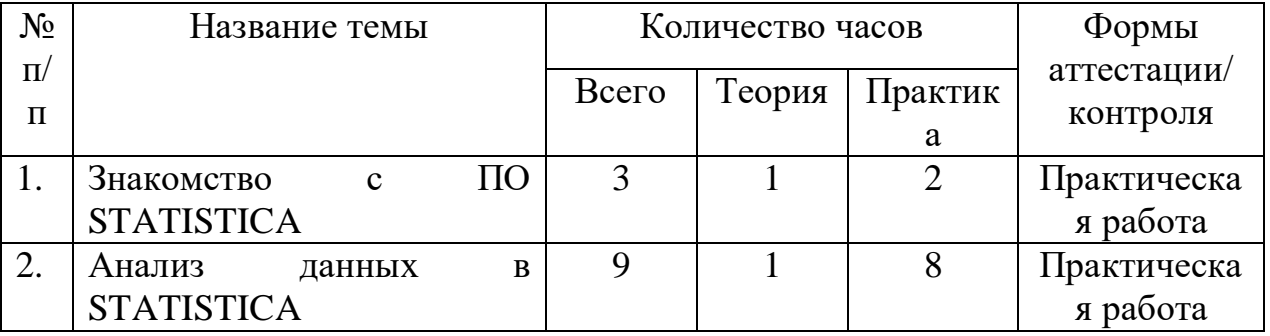

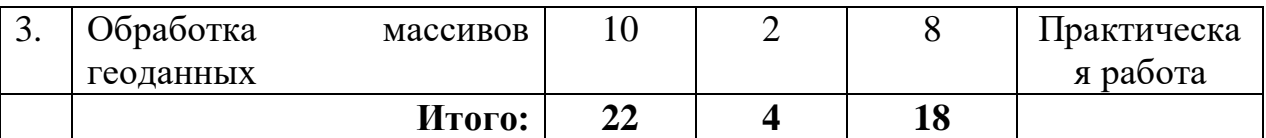

#### **Содержание программы**

**Тема 1.** Знакомство с ПО STATISTICA.

Теория: Назначение и характеристики ПО. Знакомство с технологией баз данных при хранении информации. Инсталляция ПО. Пользовательский интерфейс STATISTICA.

Практика: Практическая работа 27. «Знакомство с пользовательским интерфейсом STATISTICA»

## **Тема 2.** Анализ данных в STATISTICA

Теория: Обзор аналитических процедур и модулей STATISTICA. Описательный анализ и построение таблиц. Группировка данных. Визуальный анализ данных в STATISTICA. Оценка зависимостей, вычисление корреляций. Выделение трендов и сезонных составляющих, построение прогнозов. Сегментация данных.

Практика: Практическая работа 28. «Аналитика биржевой информации»

Практика: Практическая работа 29. «Визуальный анализ данных биржевой информации».

**Тема 3.** Обработка массивов геоданных.

Теория: Теоретические основы геостатистики. Структура исходных данных. Импорт данных в STATISTICA из баз данных. Основные описательные статистики, меры вариации и разброса.

Группировка данных, выделение кластеров (кластерный анализ, деревья классификации). Факторный анализ как подход к понижению размерности. Построение вариограмм на STATISTICA. Пороговые и беспороговые модели вариограмм, подгонка теоретической модели к экспериментальной вариограмме, проверка адекватности модели. Анализ вариограмм, выявление пространственной анизотропии, выделение тренда. Методы интерполяции, крикинг, кросс-проверка.

Практическая работа 30. «Визуализация данных: построение гистограмм распределения содержаний компонентов полезного ископаемого; построение изолиний содержания компонент полезного ископаемого; построение графиков поверхностей; построение диаграмм рассеяния; построение диаграмм разброса».

Практическая работа 30. «Построение вариограмм на STATISTICA. Наложение результатов на географическую карту».

### **Методическое обеспечение программы**

Основные принципы, положенные в основу программы:

- принцип связи обучения с жизнью содержание программы носит профориентационный характер и базируется на знаниях, полученных на занятиях по информатике. Первоначальные знания по информатике приобретаются в практической деятельности при выполнении практических работ.
- Принцип продуктивности деятельности состоит в обязательности получения продукта самостоятельной деятельности, что является одним из важных условий дополнительного образования. Продуктами деятельности в данной программе являются решения кейсов, состоящих из заданий реальной жизни.
- Принцип индивидуализации образования реализуется в данной программе с помощью банка заданий, что позволяет выполнять задания в собственном темпе и на выбранном уровне сложности.

**Формы проведения занятий:** содержание программы ориентировано на формирование у обучающихся компетенций, позволяющих использовать табличный процессор для эффективной работы с большими массивами данных.

В процессе освоения программы используются активные формы проведения занятий.

Практическая работа организовывается на основе системы заданий для индивидуальной работы. Результаты, полученные в процессе выполнения заданий, обсуждаются и анализируются на практических занятиях.

**Методы обучения:** приоритет в работе педагога отдается приемам опосредованного педагогического воздействия, на первый план выдвигаются диалогические методы общения, совместный поиск истины и взаимодействие.

### **Материально- техническое оснащение программ**

Программа реализуется в компьютерном классе корпуса УЛК, аудитория №918.

Учебный процесс обеспечивается необходимым комплектом лицензионного программного обеспечения MS Excel, MS Access и STATISTICA.

Оборудование учебного кабинета и рабочих мест кабинета УЛК №918: 23 ПК с выходом в Интернет, интерактивная доска.

### **Список литературы:**

1. Боровиков, В. П. Популярное введение в современный анализ данных в системе STATISTICA: Учебное пособие для вузов / В.П. Боровиков. - Москва : Гор. линия-Телеком, 2013. - 288 с.: ил.; + CD-ROM. (обложка, cd rom) ISBN 978-5-9912-0326-5. - Текст: электронный. - URL: https://znanium.com/catalog/product/425084 (дата обращения: 14.08.2020).

2. Васильев А.Н. Excel 2010 на примерах. –СПб.: БХВ-Петербург, 2010. – 432 с.: ил. + CD-ROM. ISBN 978-5-9775-0578-9.

2. Винстон У.Л. Microsoft Excel 2013. Анализ данных и бизнесмоделирование: Пер. с англ. – М.: Издательство «Русская редакция»; СПб.: «БХВ-Петербург», 2015. –864 с.: ил. ISBN 978-5-7502-0437-3 («Русская редакция»), ISBN 978-5-9775-3584-7 («БХВ-Петербург»).

3. Лукасевич, И. Я. Анализ операций с ценными бумагами с Microsoft Excel [Электронный ресурс] / И. Я. Лукасевич. - М.: Инфра-М; Вузовский учебник; Znanium.com, 2014. - 117 с. - ISBN 978-5-16-102227-6 (online). - Режим доступа:<http://znanium.com/catalog/product/480823>

4. 1700 заданий по Microsoft® Excel: Пособие / Златопольский Д.М. - СПб:БХВ-Петербург, 2015. - 530 с. ISBN 978-5-9775-1933-5 - Режим доступа: [http://znanium.com/catalog/product/940252/.](http://znanium.com/catalog/product/940252/)

5. Основы работы в Microsoft Office 2013: Учебное пособие / Кузин А.В., Чумакова Е.В. - М.:Форум, НИЦ ИНФРА-М, 2017. - 160 с. - (Высшее образование) - Режим доступа: [http://znanium.com/catalog/product/561022.](http://znanium.com/catalog/product/561022)

6. Excel 2010 на примерах: Практическое пособие / Васильев А.Н. - СПб:БХВ-Петербург, 2010. - 422 с. ISBN 978-5-9775-0578-9 - Режим доступа: [http://znanium.com/catalog/product/351263/.](http://znanium.com/catalog/product/351263/)

7. Джелен Билл, Александер Майкл. Сводные таблицы в Microsoft Excel. –Пер. с англ. – М.: ООО "И.Д. Вильямс", 2007. –320 с.: ил. –Парал. тит. англ. ISBN 978-5-8459-1180-3 (рус.).

8. Уокенбах Дж. Excel 2013. Трюки и советы Джона Уокенбаха. –СПб.: Питер, 2014. –336 с.: ил. ISBN 978-5-496-00790-0.

9. Кабанов, В. А. Практикум Access [Электронный ресурс] / В. А. Кабанов. - Москва : Инфра-М; Znanium.com, 2015. - 55 с. - ISBN 978-5-16- 102507-9 (online). - Текст: электронный. - URL: https://znanium.com/catalog/product/503684 (дата обращения: 14.08.2020).

10. Рудикова, Л. В. Microsoft Office Excel 2019: практическое пособие / Л. В. Рудикова. - Санкт-Петербург: БХВ-Петербург, 2020. - 624 с. - (В подлиннике). - ISBN 978-5-9775-4074-2. - Текст: электронный. - URL: https://znanium.com/catalog/product/1151497 (дата обращения: 14.08.2020).

11. Комолова, Н. В. Программирование на VBA в Excel 2019: самоучитель / Н. В. Комолова, А. В. Клименко. — Санкт-Петербург: БХВ-Петербург, 2020. - 496 с: ил. — (Самоучитель) - ISBN 978-5-9775-6593-6. - Текст: электронный. - URL: https://znanium.com/catalog/product/1151491 (дата обращения: 14.08.2020).

## **Электронные и Internet-ресурсы:**

12. Основные принципы и концепции программирования на языке VBA в Excel. Режим доступа: [http://www.intuit.ru/studies/courses/536/392/info]

13. Планета Excel. Режим доступа: [http://www.planetaexcel.ru/]

14. Advanced Microsoft Excel 2016. Режим доступа: [https://www.microsoft.com/en-us/learning/course.aspx?cid=55167]

15. Advanced EXCEL skills. Режим доступа: [http://chandoo.org/wp/advanced-excel-skills/]

16. Официальный сайт STATISTICA <http://statsoft.ru/>

17. Справка и обучение по Access [https://support.microsoft.com/ru-ru/access.](https://support.microsoft.com/ru-ru/access)

18. Справка и обучение по Excel. Официальный сайт. https://support.microsoft.com/ru-ru/excel